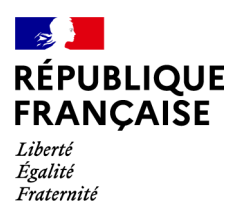

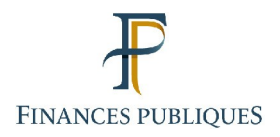

# **La messagerie de l'espace professionnel**

# **Qu'est-ce que la messagerie ?**

La messagerie est un service en ligne de l'espace professionnel, disponible au même titre que, par exemple, les services « Consulter le compte fiscal » ou « Déclarer la TVA ».

La messagerie est un outil d'échanges entre l'usager et la Direction Générale des Finances Publiques (DGFiP). Cette messagerie permet de déposer des demandes et d'en suivre l'avancement depuis l'espace professionnel authentifié du site impots.gouv.fr.

En outre, elle offre la possibilité de dialoguer avec la DGFiP sous la forme d'un fil de discussion<sup>[1](#page-0-0)</sup>.

#### **Pourquoi l'accès aux services en ligne nécessite-t-il une adhésion ?**

Lors de l'adhésion à un service, une lettre est automatiquement envoyée à l'entreprise par voie postale. Cette lettre mentionne les coordonnées de la personne demandant, depuis son espace professionnel, l'accès au(x) service(s) pour le compte de l'entreprise.

Cette lettre est une **sécurité indispensable pour que l'entreprise s'assure de l'identité et de la légitimité de la personne qui agira pour son compte,** avant de lui confier le code d'activation contenu dans ce courrier.

À titre d'exemple, si vous êtes gérant et qu'un concurrent demande une adhésion pour le compte de votre entreprise, seule cette lettre vous permet, à la fois d'être informé de cette tentative, et d'en empêcher l'aboutissement.

#### **Comment adhérer au nouveau service de messagerie ?**

Pour pouvoir utiliser ce nouveau service, les usagers doivent au préalable demander une adhésion et y déclarer une « adresse électronique de l'entreprise ».

Un lien utilisable **72h** maximum, est envoyé par courriel à l'adresse électronique de l'entreprise déclarée afin d'en vérifier la validité.

# **À noter :**

**L'adresse électronique de l'entreprise** est celle que le représentant légal de l'entreprise choisit pour permettre à la DGFiP de joindre la personne (dans le cas d'une boîte à lettre personnelle) ou le service (dans le cas d'une boîte à lettre fonctionnelle) plus spécifiquement en charge des sujets DGFiP.

<span id="page-0-0"></span>**L'adresse électronique de connexion** à l'espace professionnel est celle de la personne détentrice d'un espace professionnel qui agit pour le compte

# d'entreprises.

**L'adresse choisie pour l'entreprise peut être identique à l'adresse de connexion d'un espace professionnel** (appartenant à une personne qui agit pour le compte de l'entreprise). Le cas peut notamment se présenter pour les **structures gérées par une seule personne.**

Un pas à pas de l'adhésion est disponible sur le site www.impots.gouv.fr > Votre espace professionnel > Aide : accéder aux fiches pratiques > [Fiche SL 2 : Demander une](https://www.impots.gouv.fr/portail/node/9681) [adhésion aux services en ligne \(mode expert\)](https://www.impots.gouv.fr/portail/node/9681)

# **Focus sur la différence entre l'adresse électronique de l'entreprise et l'adresse**

#### **électronique de connexion**

### **Adresse électronique de l'entreprise** :

L'adresse électronique de l'entreprise est demandée lors de l'adhésion au service de messagerie. Elle doit être choisie par l'entreprise comme étant une adresse à laquelle l'entreprise est certaine de pouvoir être joignable. Il s'agit par exemple de celle du représentant légal de l'entreprise, ou d'une personne de l'entreprise nommément choisie par ce dernier (exemple son directeur financier).

L'adresse électronique de l'entreprise est notifiée par voie postale à l'entreprise au moyen du courrier d'activation. Elle servira à contacter l'entreprise à tout sujet la concernant. Il importe donc que cette adresse soit ainsi notifiée au représentant légal.

• Astuce : si le représentant légal souhaite que les courriels envoyés par la DGFiP à l'adresse électronique de l'entreprise parviennent également à d'autres destinataires, un routage automatique, peut être mis en place depuis le gestionnaire de la boîte courriel de l'entreprise.

**Adresse électronique de connexion** (à un espace professionnel) :

L'espace professionnel appartient à une personne ; l'adresse électronique de connexion est donc celle appartenant à cette personne.

Il peut y avoir plusieurs personnes qui sont habilitées à agir pour le compte d'une même entreprise. Chacune dispose de son espace professionnel et donc d'une adresse de connexion qui lui est propre.

#### **Exemple** :

Entreprise Martin distribution dont le représentant légal est M. Robert Lambda.

M. Robert Lambda a recours aux services du cabinet comptable GESTION pour l'ensemble de ses obligations fiscales (déclarations et paiements de la TVA, de l'IS, de la CVAE, etc.).

• Adresse électronique de l'entreprise (choisie par M. Lambda) : robert.lambda@martindistribution.com

• Adresses électroniques de connexion des personnes agissant pour le compte de l'entreprise Martin distribution :

robert.lambda@martindistribution.com pour l'espace professionnel appartenant à M. Lambda (qui y consulte notamment son compte fiscal).

cabinet.comptable@gestion.com pour l'espace professionnel appartenant à la cheffe comptable du cabinet Gestion (qui effectue toutes les déclarations TVA, IS, etc. pour le compte de l'entreprise Martin distribution).

lila.rosemonde@gestion.com pour l'espace professionnel appartenant à l'une des employées du cabinet Gestion, à qui la cheffe comptable a délégué la gestion de la TVA de l'entreprise Martin Distribution.